# ESERCIZI

Verificate quanti byte di memoria ha il vostro telefonino e confrontateli con quelli presenti nella memoria del calcolatore M20 dell'olivetti. Quante volte è più grande la memoria del telefonino?

Verificate quanti byte di memoria ha il vostro telefonino e confrontateli con quelli presenti nella memoria del calcolatore M20 dell'olivetti. Quante volte è più grande la memoria del telefonino?

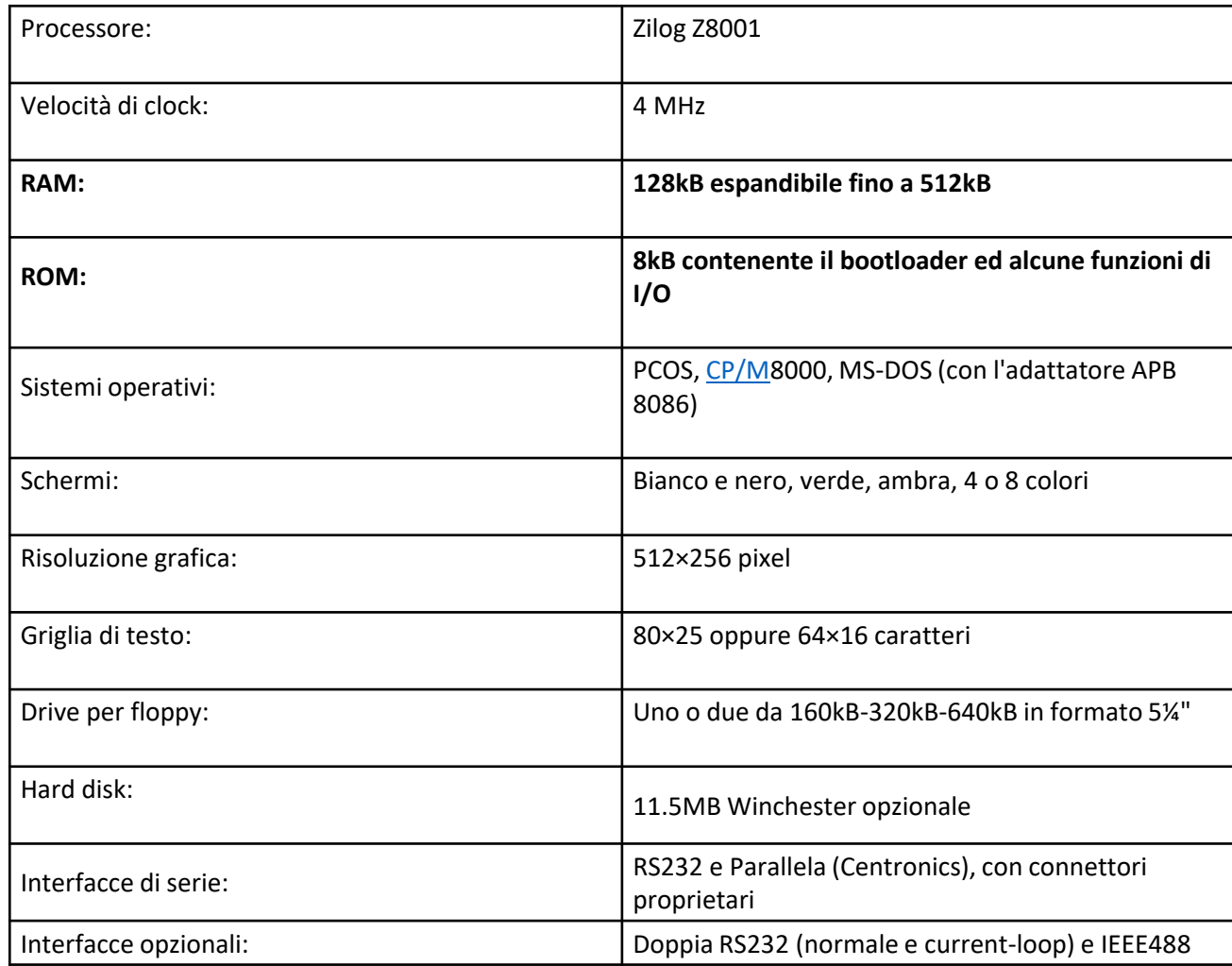

Verificate quanti byte di memoria ha il vostro telefonino e confrontateli con quelli presenti nella memoria del calcolatore M20 dell'olivetti. Quante volte è più grande la memoria del telefonino? **Hardware** 

CPU: **Apple A9** GPU: **PowerVR GT7600** Numero core: **dual** Frequenza processore: **1.84 GHz RAM**: **2 GB**

**ROM**: **16 GB**

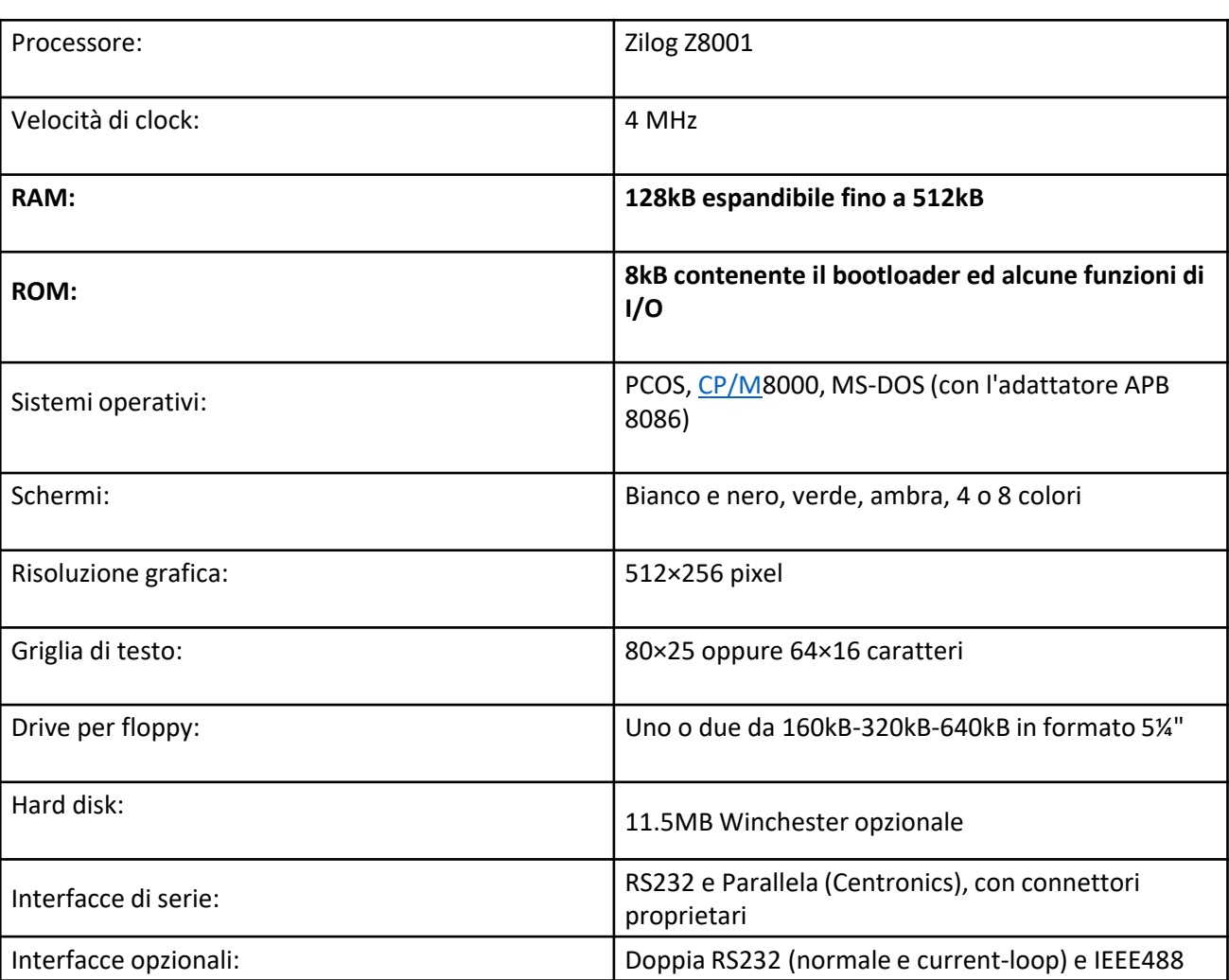

Verificate quanti byte di memoria ha il vostro telefonino e confrontateli con quelli presenti nella memoria del calcolatore M20 dell'olivetti. Quante volte è più grande la memoria del telefonino? **Hardware** 

CPU: **Apple A9** GPU: **PowerVR GT7600** Numero core: **dual** Frequenza processore: **1.84 GHz RAM**: **2 GB ROM**: **16 GB**

## **RAM**: **2 000 000 000 Byte**

## **RAM**: **16 000 000 000 Byte**

**Ordine dei Milioni di Volte**

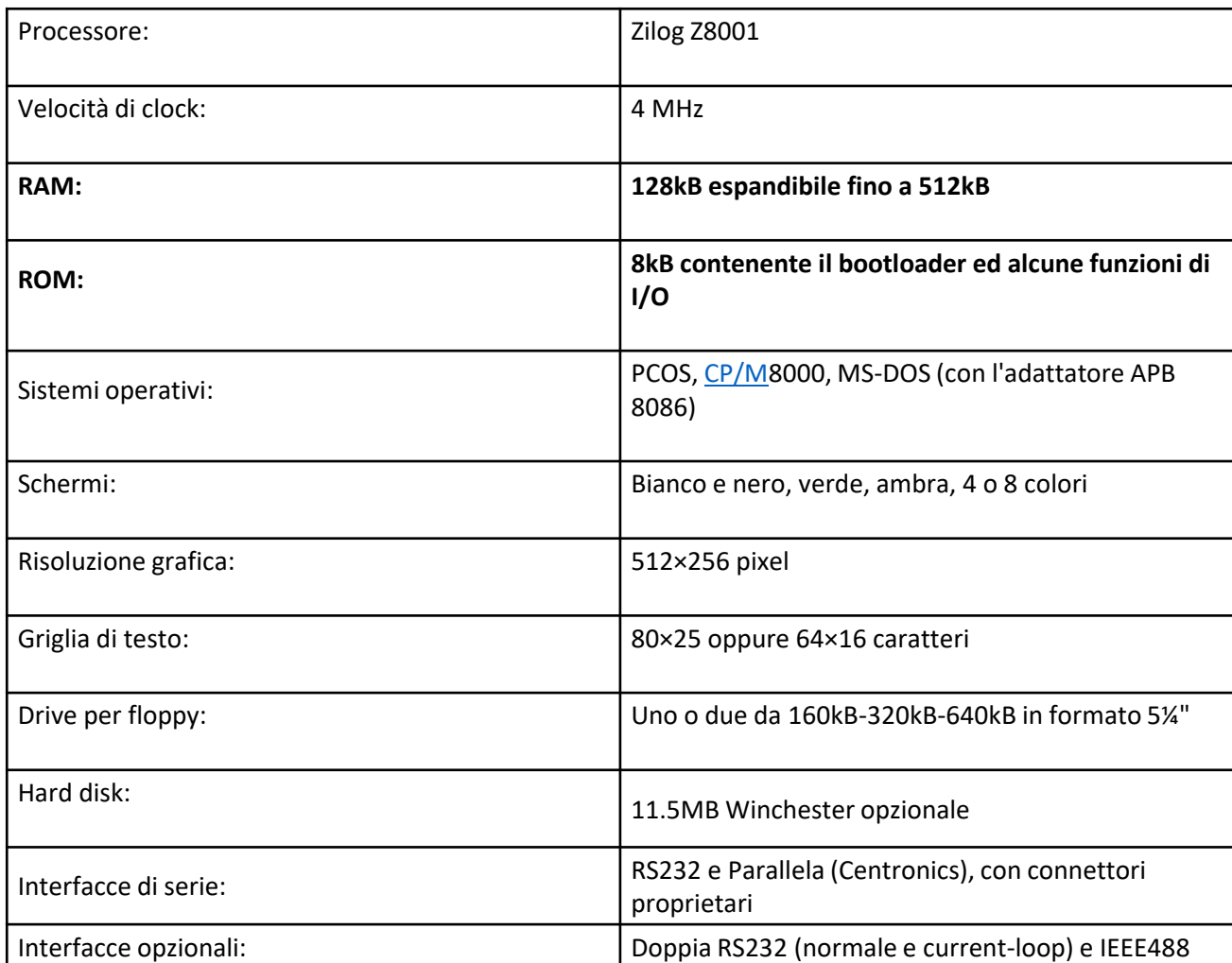

Verificate quanti byte di memoria ha il vostro telefonino e confrontateli con quelli presenti nella memoria del calcolatore M20 dell'olivetti. Quante volte è più grande la memoria del telefonino? **Hardware** 

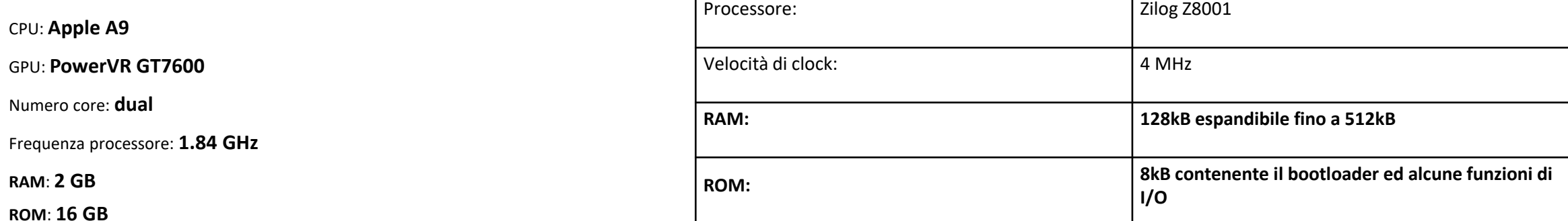

#### Unità di misura per la memorizzazione delle informazioni

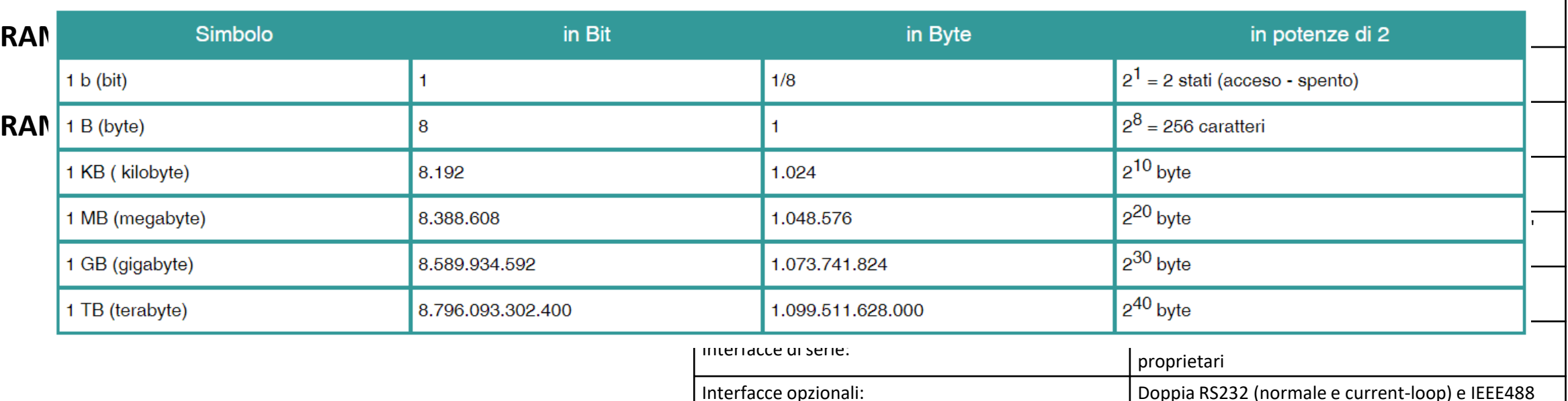

Quanti bit sono necessari per codificare ogni giorno di un anno?

Quanti giorni ci sono in un anno? 365

 $N = 365$ 

Quanti bit sono necessari per codificare ogni giorno di un anno?

Quanti giorni ci sono in un anno? 365

 $N = 365$ 

 $k = log<sub>2</sub> n$ 

Quanti bit sono necessari per codificare ogni giorno di un anno?

Quanti giorni ci sono in un anno? 365

 $N = 365$ 

 $k = log<sub>2</sub> n$ 

**k = log2365 = 9**

Quanti byte sono necessari per rappresentare un qualsiasi numero intero positivo fino a 3 miliardi?

3000000000

 $N = 300000000$ 

 $k = log<sub>2</sub> n$ 

 $k = log<sub>2</sub> 300000000 = 32$ **32 = 4 Byte** 

#### **Codifica e Decodifica**

#### **Codifica:**

Operazione con cui l'informazione viene scritta (su un supporto fisico)

#### **Decodifica:**

Operazione con cui l'informazione viene letta (da un supporto fisico)

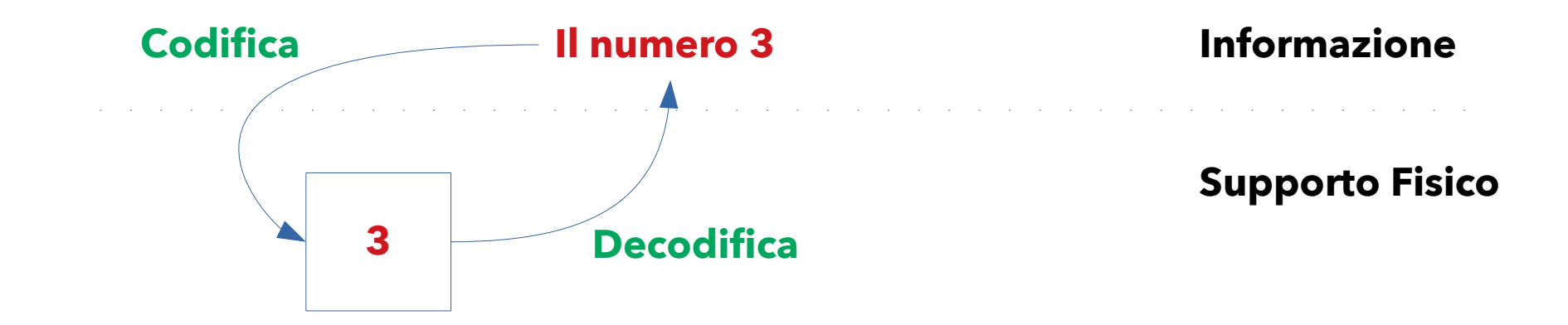

- Poiché il calcolatore utilizza componenti a **2 soli stati**, è in grado di riconoscere solamente sequenze di 0 e 1
- **Alfabeto Binario = {0, 1}** dove 0 e 1 sono dette cifre binarie o BIT (**B**inary dig**IT**)

#### ● **Importanza Tecnologica**

- Dispositivi a due stati (livelli di tensione, magnetizzazione, ...)
- Semplicità di realizzazione Affidabilità
- Tutti i calcolatori elettronici e i dispositivi magnetici di memorizzazione utilizzano tale corrispondenza

#### **Unità di Misura**

- **bit** =  $'0'$  oppure  $'1'$
- $\cdot$  **Byte** = 8 bit
- **KiloByte (KB)** = 1.024 byte
- **MegaByte (MB)** = 1.048.576 byte
- **GigaByte (GB)** = 1.073.741.824 byte
- **TeraByte (TB)** ≈ 1.000.000 MegaByte
- **PetaByte (PB)** ≈ 1.000.000.000 MegaByte

● **...**

#### **Unità di Misura**

- **bit** =  $'0'$  oppure  $'1'$
- $\cdot$  **Byte** = 8 bit
- $\cdot$  **KiloByte (KB)** = 1.024 byte
- **MegaByte (MB)** = 1.048.576 byte
- **GigaByte (GB)** =  $1.073.741.824$  byte
- **TeraByte (TB)** ≈ 1.000.000 MegaByte
- **PetaByte (PB)** ≈ 1.000.000.000 MegaByte

● **...**

- La Divina Commedia è composta di circa 680.000 caratteri
- Supponiamo che ogni carattere venga rappresentato con un byte e che non si tenga conto della formattazione del testo

#### **Unità di Misura**

- **bit** = '0' oppure '1'
- **Byte** =  $8$  bit
- **KiloByte (KB)** = 1.024 byte
- **MegaByte (MB)** = 1.048.576 byte
- **GigaByte (GB)** =  $1.073.741.824$  byte
- **TeraByte (TB)** ≈ 1.000.000 MegaByte
- **PetaByte (PB)** ≈ 1.000.000.000 MegaByte

● **...**

- La Divina Commedia è composta di circa 680.000 caratteri
- Supponiamo che ogni carattere venga rappresentato con un byte e che non si tenga conto della formattazione del testo

#### **Quanti bit occorrono per memorizzare l'intero testo della Divina Commedia?**

#### **Unità di Misura**

- **bit** =  $'0'$  oppure  $'1'$
- **Byte** =  $8$  bit
- $\cdot$  **KiloByte (KB)** = 1.024 byte
- **MegaByte (MB)** = 1.048.576 byte
- **GigaByte (GB)** =  $1.073.741.824$  byte
- **TeraByte (TB)** ≈ 1.000.000 MegaByte
- **PetaByte (PB)** ≈ 1.000.000.000 MegaByte

1 carattere =  $1$  Byte =  $> 8$  bit

#### **Quanti bit occorrono per memorizzare l'intero testo della Divina Commedia?**

● **...**

#### **Unità di Misura**

- **bit** =  $'0'$  oppure  $'1'$
- **Byte** =  $8$  bit
- $\cdot$  **KiloByte (KB)** = 1.024 byte
- **MegaByte (MB)** = 1.048.576 byte
- **GigaByte (GB)** =  $1.073.741.824$  byte
- **TeraByte (TB)** ≈ 1.000.000 MegaByte
- **PetaByte (PB)** ≈ 1.000.000.000 MegaByte

● **...**

1 carattere =  $1$  Byte =  $> 8$  bit

680.000 caratteri => 680.000 Byte

#### **Quanti bit occorrono per memorizzare l'intero testo della Divina Commedia?**

#### **Unità di Misura**

- **bit** =  $'0'$  oppure  $'1'$
- **Byte** =  $8$  bit
- $\cdot$  **KiloByte (KB)** = 1.024 byte
- **MegaByte (MB)** = 1.048.576 byte
- **GigaByte (GB)** =  $1.073.741.824$  byte
- **TeraByte (TB)** ≈ 1.000.000 MegaByte
- **PetaByte (PB)** ≈ 1.000.000.000 MegaByte

● **...**

1 carattere =  $1$  Byte =  $> 8$  bit

680.000 caratteri => 680.000 Byte

5.440.000 bit ≈ 6 Mega Byte

#### **Quanti bit occorrono per memorizzare l'intero testo della Divina Commedia?**

#### **Il problema della rappresentazione**

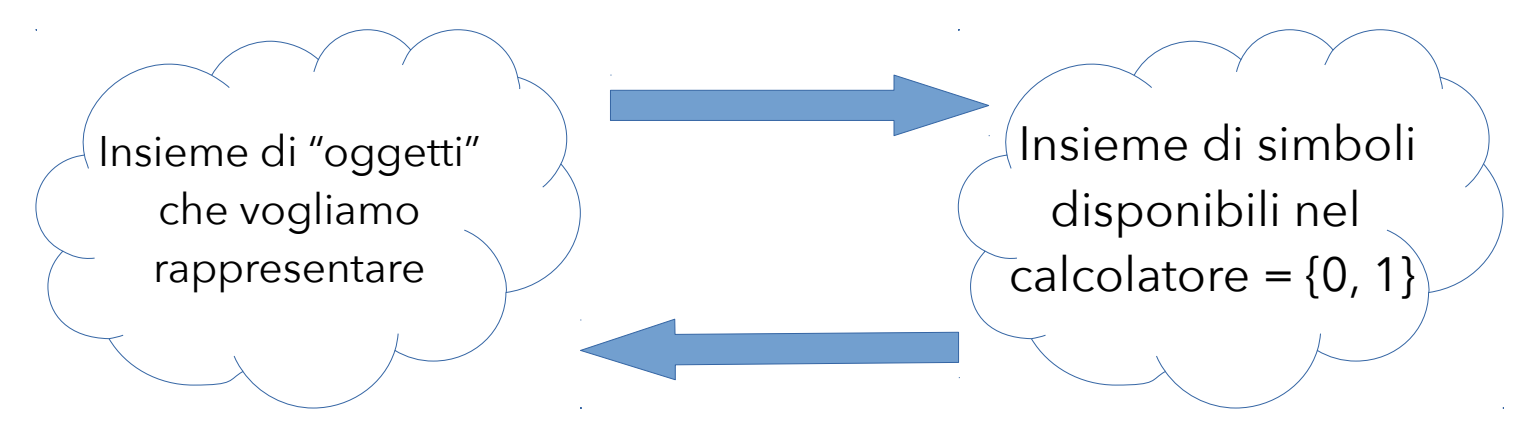

**Problema:**

**Assegnare un codice univoco a tutti gli oggetti compresi in un insieme**

#### **Il problema della rappresentazione**

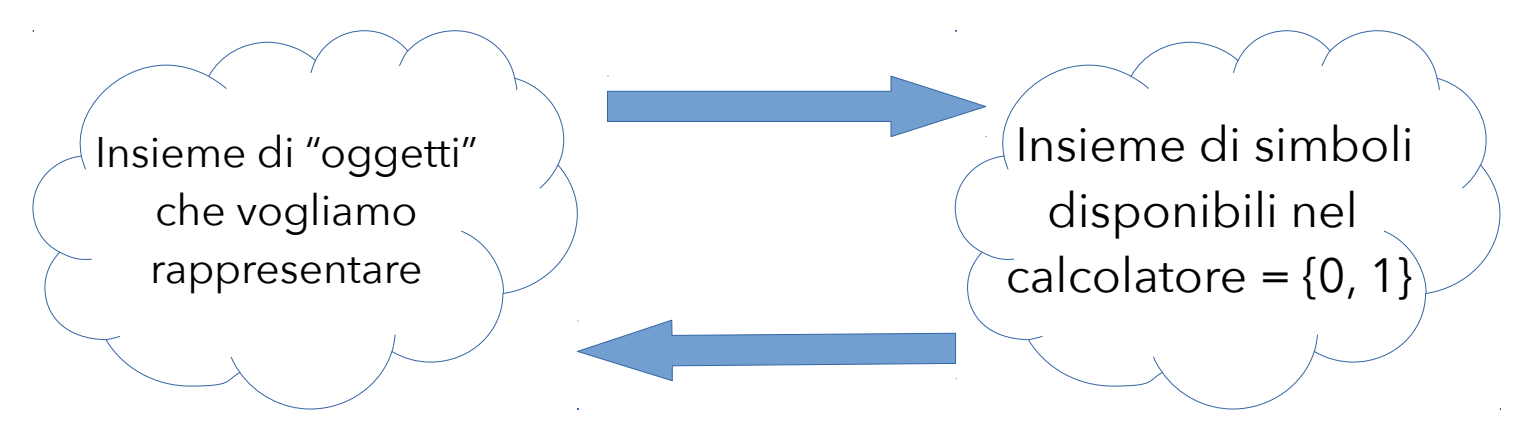

#### **Problema:**

### **Assegnare un codice univoco a tutti gli oggetti compresi in un insieme**

- Ho **n** oggetti da codificare e **2 soli simboli**, quanto è la **lunghezza k** delle sequenze di simboli ?
- Oppure: dispongo di **sequenze** di lunghezza **k** di **simboli 0 e 1**, quanto è il numero **n** di oggetti che posso codificare ?

#### **Codice binario a n bit**

Funzione:

- **Dominio** (insieme di oggetti da rappresentare)
- **Codominio**: insieme di tutte le possibili sequenze di n bit

#### **Codice binario a n bit**

Funzione:

- **Dominio** (insieme di oggetti da rappresentare)
- **Codominio**: insieme di tutte le possibili sequenze di n bit

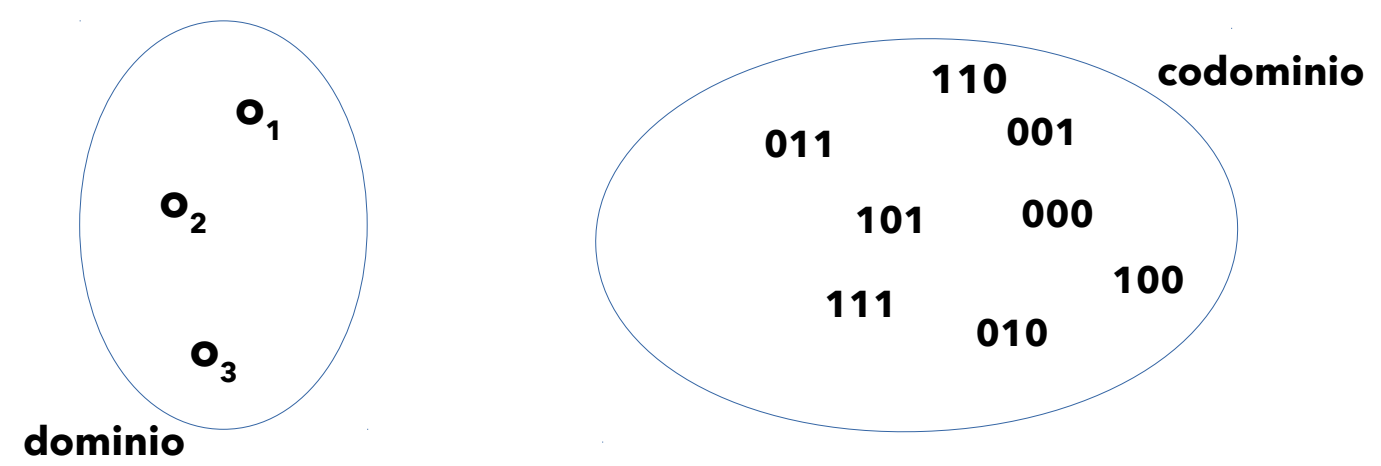

#### **Codice binario a n bit**

Funzione:

- **Dominio** (insieme di oggetti da rappresentare)
- **Codominio**: insieme di tutte le possibili sequenze di n bit

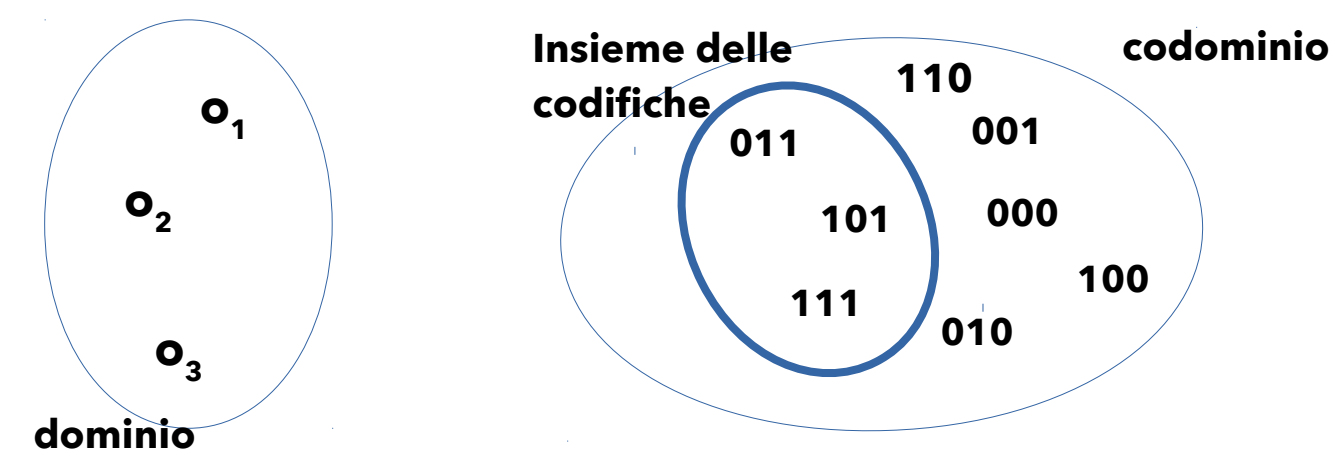

#### **Codice binario a n bit**

Funzione:

- **Dominio** (insieme di oggetti da rappresentare)
- **Codominio**: insieme di tutte le possibili sequenze di n bit

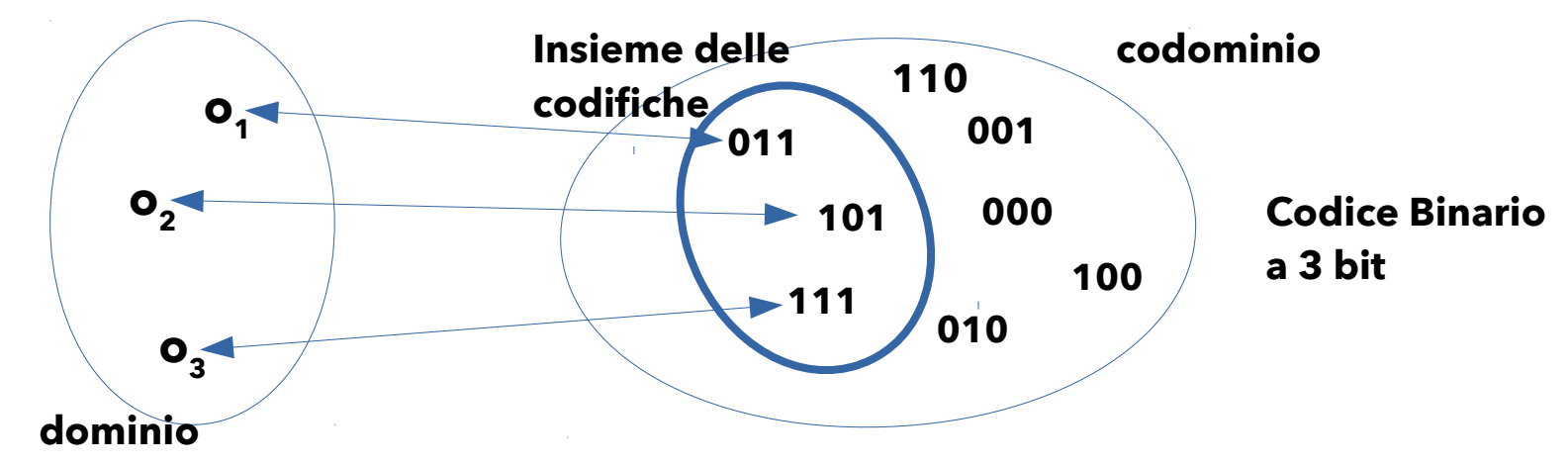

#### **Codifica Binario**

#### Se **k = 1**

• Posso codificare due oggetti (n = 2); al primo assegno il codice 0 e al secondo assegno il codice 1

#### Se **k = 2**

• Posso codificare  $n = 4$  oggetti: 00, 01, 10, 11

#### Se **k = 3**

 $\bullet$  Posso codificare n = 8 oggetti: 000, 001, 010, 011, 100, 101, 111

#### **Qual è la regola? (I codici hanno tutti la stessa lunghezza)**

#### **Codifica Binario**

#### Se **k = 1**

• Posso codificare due oggetti (n = 2); al primo assegno il codice 0 e al secondo assegno il codice 1

#### Se **k = 2**

• Posso codificare  $n = 4$  oggetti: 00, 01, 10, 11

#### Se **k = 3**

 $\bullet$  Posso codificare n = 8 oggetti: 000, 001, 010, 011, 100, 101, 111

#### **Qual è la regola? (I codici hanno tutti la stessa lunghezza)**

$$
n=2^K
$$

#### **Codifica Binario**

Se ho a disposizione sequenze di **k = 5 bit**, quanti elementi posso codificare ?

## $n = 2<sup>5</sup> = 32$

**Qual è la regola? (I codici hanno tutti la stessa lunghezza)**

$$
n=2^{\rm K}
$$

#### **Codifica Binario**

Se n = 128, di quanti bit ho bisogno (k) per codificarli tutti?

## $\mathbf{k} = |\mathbf{log}_2 \mathbf{n}|$

$$
k = \boxed{\log_2 128} = 7
$$

#### **Codifica Binario**

Se n = 128, di quanti bit ho bisogno (k) per codificarli tutti?

## $\mathbf{k} = |\mathbf{log}_2 \mathbf{n}|$

$$
k = \boxed{\log_2 128} = 7
$$

Se n = 129, di quanti bit ho bisogno (k) per codificarli tutti?

#### **Codifica Binario**

Se n = 128, di quanti bit ho bisogno (k) per codificarli tutti?

## **k = log<sup>2</sup> n**

$$
k = \boxed{\log_2 128} = 7
$$

Se n = 129, di quanti bit ho bisogno (k) per codificarli tutti?

**Ho bisogno di 1 bit in più!!!!**

$$
129 > 2^7 = 128
$$

#### **Codifica Binario**

Se n = 128, di quanti bit ho bisogno (k) per codificarli tutti?

## **k = log<sup>2</sup> n**

$$
k = \boxed{\log_2 128} = 7
$$

Se n = 129, di quanti bit ho bisogno (k) per codificarli tutti?

**Ho bisogno di 1 bit in più!!!!**

## $129 > 2<sup>7</sup> = 128 = > 129 < 2<sup>8</sup> = 256$